# STEPS INVOLVED IN THE ANALYSIS AND DESIGN OF ROOF TRUSS

### 1. Load calculations & Load combinations

### 2. Analysis

Manual analysis - Method of sections or Method of joints Analysis using computers – Truss as a truss or Truss as a plane frame

## 3. Design

#### **Load calculations and Load combinations**

Normally trusses are analysed for Dead load, Live load, Wind load, Snow load, Seismic load and for different load combinations. All trusses in a roof structure are designed for the worst possible combination of dead, live and wind loads. The individual truss members are designed to restrain the corresponding forces i.e.., tension or compression, or a combination of bending with either the tension or compression force.

### **Analysis**

The truss was analysed using STAAD pro software as plane frame and care is taken to do the proper analysis for Member release and Member truss options. All the loads are calculated and applied as UDL.

## Design.

Design can be done either by manual or using software. The design is done using STAAD pro software and the results are tabulated.

#### **ROOF TRUSS – LOAD CALCULATION**

#### **DATA**

Plan area (a/c sheet) =  $23.32 \times 11.37 \text{ m}$ Span of truss = 11.42 m c/cSpacing of truss = 4.632 mWt. of A.C. sheet roofing =  $0.17 \text{kN/m}^2$ (Including extra weight due to Overlaps &

fasteners)

Location of building =

Purlins (assuming ISMC 125) = 0.127 kN/m

## (1) DEAD LOAD:

Length of sloping roof =

Weight of A/C sheet  $= 0.17 \times 4.632 = 0.79 \text{kN/m}$ 

No of purlins on each slope = 6 Nos.

Total weight of purlins per slope =  $6 \times 0.127 \times 4.632$ 

= 3.53kN

Weight of purlins distributed

as UDL on rafter = 3.53/6.08

=0.58 kN/m

Total D.L (excluding wt of truss) =0.79 + 0.58

= 1.37 kN/m

Say = 1.40 kN/m

## (2) LIVE LOAD (Ref IS: 875 – Part II)

Slope of the Truss =

Live Load = 0.75 - 0.02(20.2 - 10)

 $= 0.55 \text{ kN/m}^2$ 

Actual Live Load  $=2/3 \times 0.55 = 0.37 \text{ kN/m}^2$ 

(For truss & Columns except purlin)

Live load per m run on Rafter =  $0.37 \times 4.632$ 

= 1.71 kN/m

Say = 1.80 kN/m

### (3) WIND LOAD (Ref IS: 875 – Part III)

Design Wind Speed  $=Vz = K1 \times K2 \times K3$ . Vb

Where, Vb = Basic Wind Speed = 50 m/s (For

Chidambaram)

K1 = Risk Coefficient = 1.00

K2 = Terrain Factor = 0.98

(Assumed for category 2 & class B)

(Total Height of Building = 9.70m)

(Length of Building = 11.37m)

K3 = Topography Factor = 1.00

(Plain Ground)

Design Wind Speed  $Vz = 1 \times 1.0 \times 0.98 \times 50 = 49 \text{ m/s}$ 

Design Wind Pressure  $= 0.60 \text{ Vz}^2 = 0.6 \times 49^2$ 

 $= 1441 \text{N/m}^2 = 1.44 \text{kN/m}^2$ 

 $Say = 1.50 \text{ kN/m}^2$ 

#### **DETERMINATION OF WIND COEFFICIETNS:**

PITCHED ROOF (REF TABLE 5/IS 875 – P16)

h = 9.70m w = 11.37 m h/w = 9.70/11.37 = 0.85

(This is the case of  $\frac{1}{2} < h/w < 3/2$ )

Referring to Table 5 / IS: 875 – P16,

External coefficients are found and marked in the sketches

WIND LOAD ON COLUMNS (REF TABLE, 4/IS 875 – P14)

#### **CONDITION (i)**

$$h/w = 9.70/11.37 = 0.85$$
 (i.e.,  $\frac{1}{2} < h/w < 3/2$ )

#### **CONDITION (ii)**

1 = 30.5 m w = 24.4 m

$$1/w = 23.32 / 11.37 = 2.05$$
 (i.e.,  $3/2 < h/w < 4$ )

External coefficients are found and marked in the sketches

## **INTERNAL PRESSURE COEFFICIENT:**

(REF P27 / IS – 875 Cl: 6.2.3)

Assume low permeability

Cpi = 
$$\pm 0.2$$

WIND COEFFICIENTS Wind angle 0°

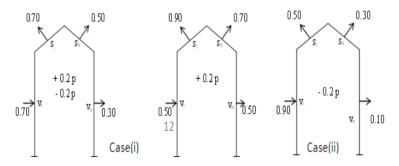

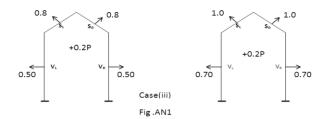

#### **WIND LOADS:**

Case (i) (WIND ANGLE = 
$$0^{\circ}$$
,  $C_{pi} = +0.2p$ )  
 $V_L = 0.5 \times 1.5 \times 4.632 = 3.51 \text{ kN/m} (\rightarrow \text{UNI GX})$   
 $V_R = 0.5 \times 1.5 \times 4.632 = 3.51 \text{ kN/m} (\rightarrow \text{UNI GX})$   
 $S_L = 0.9 \times 1.5 \times 4.632 = 6.32 \text{ kN/m} (\uparrow \text{UNI Y})$   
 $S_R = 0.7 \times 1.5 \times 4.632 = 4.91 \text{ kN/m} (\uparrow \text{UNI Y})$ 

## Case (ii) (WIND ANGLE = $0^{\circ}$ , $C_{pi} = -0.2p$ )

$$\begin{split} &V_L = 0.9 \times 1.5 \times 4.632 = 6.32 \text{ kN/m}(\rightarrow \text{UNI GX}) \\ &V_R = 0.10 \times 1.5 \times 4.632 = 0.70 \text{ kN/m}(\rightarrow \text{UNI GX}) \\ &S_L = 0.5 \times 1.5 \times 4.632 = 3.51 \text{ kN/m} (\uparrow \text{UNI Y}) \\ &S_R = 0.3 \times 1.5 \times 4.632 = 2.11 \text{ kN/m} (\uparrow \text{UNI Y}) \end{split}$$

# Case (iii) (WIND ANGLE = $0^{\circ}$ , $C_{pi} = +0.2p$ )

$$\begin{split} &V_L = 0.7 \times 1.5 \times 4.632 = 4.91 \text{ kN/m } (\rightarrow \text{UNI GX}) \\ &V_R = 0.7 \times 1.5 \times 4.632 = 4.91 \text{ kN/m } (\rightarrow \text{UNI GX}) \\ &S_L = 1.0 \times 1.5 \times 4.632 = 7.02 \text{ kN/m } (\uparrow \text{UNI Y}) \\ &S_R = 1.0 \times 1.5 \times 4.632 = 7.02 \text{ kN/m } (\uparrow \text{UNI Y}) \end{split}$$

## Case (ii) (WIND ANGLE = $0^{\circ}$ , $C_{pi} = -0.2p$ )

$$V_L = 0.9 \times 1.5 \times 4.632 = 6.32 \text{ kN/m}(\rightarrow \text{UNI GX})$$
  
 $V_R = 0.10 \times 1.5 \times 4.632 = 0.70 \text{ kN/m}(\rightarrow \text{UNI GX})$   
 $S_L = 0.5 \times 1.5 \times 4.632 = 3.51 \text{ kN/m} (\uparrow \text{UNI Y})$   
 $S_R = 0.3 \times 1.5 \times 4.632 = 2.11 \text{ kN/m} (\uparrow \text{UNI Y})$ 

# Case (iii) (WIND ANGLE = $0^{\circ}$ , $C_{\text{pi}} = +0.2p$ )

$$V_L = 0.7 \times 1.5 \times 4.632 = 4.91 \text{ kN/m} (\rightarrow \text{UNI GX})$$
  
 $V_R = 0.7 \times 1.5 \times 4.632 = 4.91 \text{ kN/m} (\rightarrow \text{UNI GX})$   
 $S_L = 1.0 \times 1.5 \times 4.632 = 7.02 \text{ kN/m} (\uparrow \text{UNI Y})$   
 $S_R = 1.0 \times 1.5 \times 4.632 = 7.02 \text{ kN/m} (\uparrow \text{UNI Y})$ 

#### STAAD PLANE

START JOB INFORMATION
ENGINEER DATE 23-Oct-10
END JOB INFORMATION
INPUT WIDTH 79
UNIT METER KN
JOINT COORDINATES
1 0 -8.8 0; 2 0 0 0; 3 1.142 0 0; 4 1.142 0.42 0; 5 2.284
0.84 0; 6 3.426 0 0;7 3.426 1.26 0; 8 4.568 1.05 0; 9
4.568 1.68 0; 10 5.71 0 0; 11 5.71 2.1 0;12 6.852 1.68 0;
13 6.85201 1.05 0; 14 7.994 0 0; 15 7.994 1.26 0;16
9.136 0.84 0; 17 10.278 0 0; 18 10.278 0.42 0; 19 11.42 8.8 0;20 11.42 0 0;

#### MEMBER INCIDENCES

1 1 2; 2 2 3; 3 2 4; 4 4 3; 5 5 3; 6 4 5; 7 3 6; 8 5 6; 9 5 7; 10 7 6; 11 8 6;12 7 8; 13 7 9; 14 9 8; 15 10 6; 16 11 8; 17 9 11; 18 11 10; 19 12 11;20 11 13; 21 10 14; 22 12 13; 23 15 12; 24 13 14; 25 15 13; 26 15 14; 27 16 14;28 16 15; 29 17 14; 30 16 17; 31 18 16; 32 18 17; 33 20 17; 34 20 18; 35 19 20; DEFINE MATERIAL START ISOTROPIC CONCRETE E 2.17185e+007 POISSON 0.17 DENSITY 23.5616 ALPHA 1e-005 DAMP 0.05

ISOTROPIC STEEL
E 2.05e+008
POISSON 0.3
DENSITY 76.8195
ALPHA 1.2e-005
DAMP 0.03
END DEFINE MATERIAL
MEMBER PROPERTY AMERICAN
1 35 PRIS YD 0.45 ZD 0.3
MEMBER PROPERTY INDIAN
2 3 6 7 9 13 15 17 19 21 23 28 29 31 33 34 TABLE SD ISA60X60X6
4 5 8 10 TO 12 14 16 18 20 22 24 TO 27 30 32 TABLE ST ISA60X60X6
CONSTANTS

MATERIAL CONCRETE MEMB 1 35
MATERIAL STEEL MEMB 2 TO 34
MEMBER RELEASE
3 34 START MX MY MZ
SUPPORTS
1 19 FIXED
LOAD 1 LOADTYPE Dead TITLE DL
SELFWEIGHT Y -1.1
MEMBER LOAD
3 6 9 13 17 19 23 28 31 UNI GY -1.4
LOAD 2 LOADTYPE Live REDUCIBLE TITLE LL
MEMBER LOAD
3 6 9 13 17 19 23 28 31 UNI GY -1.8

LOAD 3 LOADTYPE Wind TITLE WL1
MEMBER LOAD
1 35 UNI GX 3.51
3 6 9 13 17 UNI Y 6.32
19 23 28 31 UNI Y 4.91
LOAD 4 LOADTYPE Wind TITLE WL2
MEMBER LOAD
1 UNI GX 6.32
35 UNI GX 0.7
3 6 9 13 17 UNI Y 3.51
19 23 28 31 UNI Y 2.11

LOAD 5 LOADTYPE Wind TITLE WL3
MEMBER LOAD
1 UNI GX -4.91
35 UNI GX 4.91
3 6 9 13 17 UNI Y 7.02
19 23 28 31 UNI Y 5.61
LOAD COMB 6 COMBINATION LOAD CASE 6
1 1.2 2 1.2
LOAD COMB 7 COMBINATION LOAD CASE 7
1 0.75 3 0.75
LOAD COMB 8 COMBINATION LOAD CASE 8
1 0.75 4 0.75
LOAD COMB 9 COMBINATION LOAD CASE 9
1 0.75 5 0.75

LOAD COMB 10 COMBINATION LOAD CASE 10 1 0.8 2 0.8 3 0.4
LOAD COMB 11 COMBINATION LOAD CASE 11 1 0.8 2 0.8 4 0.4
LOAD COMB 12 COMBINATION LOAD CASE 12 1 0.8 2 0.8 5 0.4
PERFORM ANALYSIS PRINT ALL
PRINT MEMBER FORCES ALL
PRINT SUPPORT REACTION ALL
UNIT MMS NEWTON
PARAMETER 1
CODE INDIAN
FYLD 250 MEMB 2 TO 34
RATIO 1 MEMB 2 TO 34

TRACK 2 MEMB 2 TO 34
CHECK CODE MEMB 2 TO 34
START CONCRETE DESIGN
CODE INDIAN
FC 20 MEMB 1 35
FYMAIN 415 MEMB 1 35
FYSEC 415 MEMB 1 35
MAXMAIN 25 MEMB 1 35
MINMAIN 20 MEMB 1 35
MINSEC 8 MEMB 1 35
RFACE 4 MEMB 1 35
DESIGN COLUMN 1 35
END CONCRETE DESIGN
PARAMETER 2

CODE INDIAN STEEL MEMBER TAKE OFF LIST 2 TO 34 FINISH

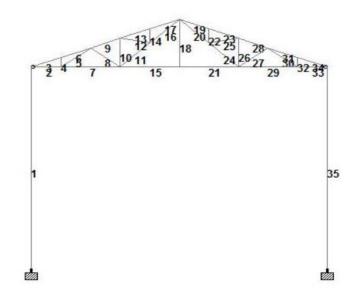

**Truss with Member numbers** 

#### Lecture 05

#### REFERENCE:

- 1. Steel Water Storage Tanks: Design, Construction, Maintenance, and Repair 1st Edition, Kindle Edition by Steve Meier, American Water Works Association.
- 2. Elementary Structural Design & Drawing (In 3 Vols.) Vol. I: Structural Design & Drawing Kindle Edition by D. Krishnamurthy (Author) Format: Kindle Edition
- 3. Structural Design & Drawing-Vol. 3 [Print Replica] Kindle Edition by D. Krishnamurthy (Author) Format: Kindle Edition
- 4. The Dock Manual: Designing/Building/MaintainingJan 4, 1999 by Max Burns
- 5. Designing Steel Structures for Fire SafetyMay 6, 2009 by Jean Marc Franssen and Venkatesh Kodur
- 6. Reference Book: Design of Steel Structures by S K Duggal